6月27日,微信

在安卓8.0.23版本的青少年模式中正式推出了微信支付的限额功能,这项功能包括 两种限额方式,一种是"每日消费限额",另一种则是"单次消费限额"。在父母 或监护人进行设置之后,青少年使用微信的支付功能时,会受到一定的额度限制, 从而引导青少年健康消费,避免青少年进行大额超支的消费。

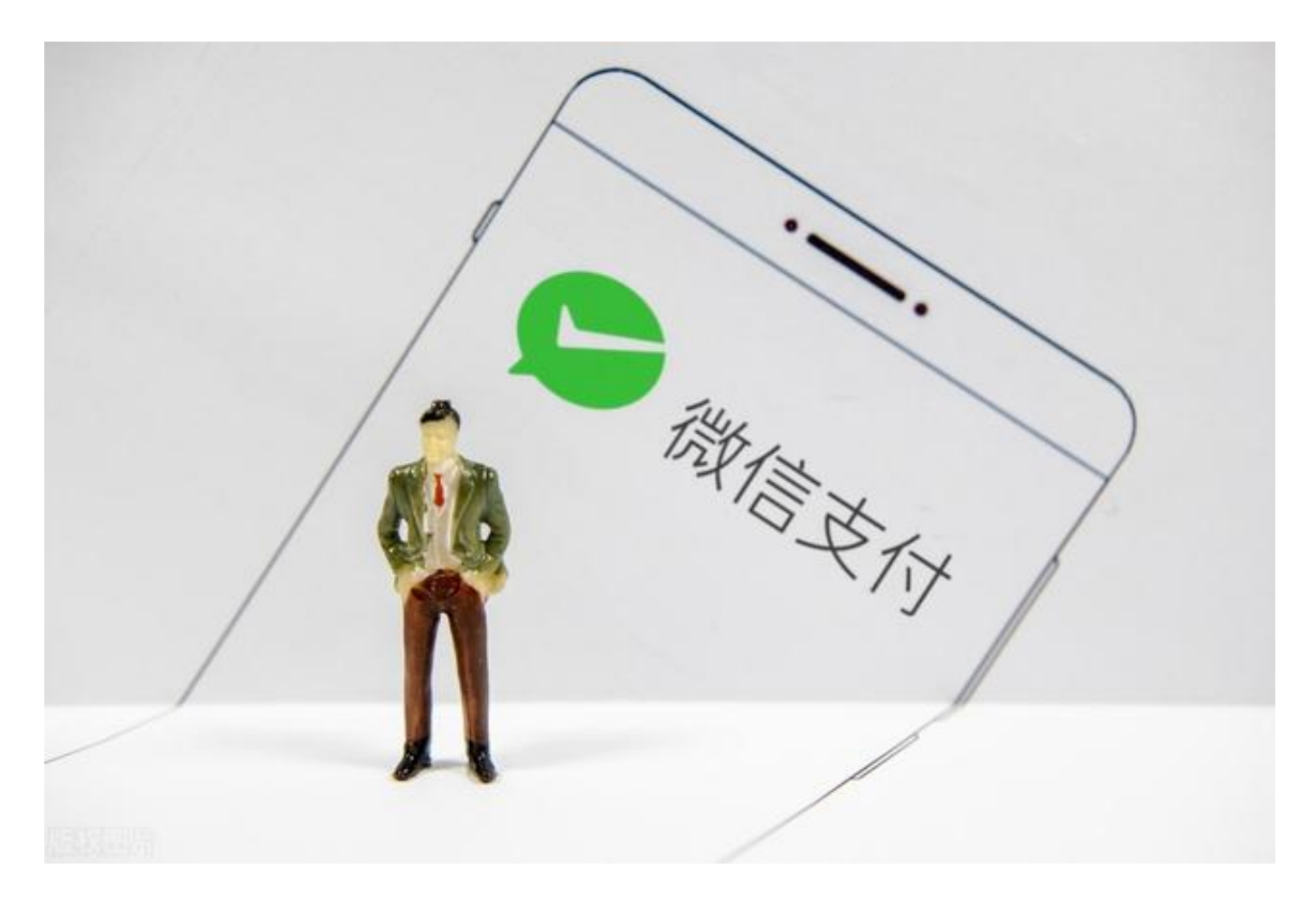

有些朋友可能要问了,那么如何进行额度限制呢?

首先,先确认微信版本已更新至安卓版本8.0.23后,进入微信APP,在"我-设置-青少年模式-微信支付"中可以进行设置"每日消费限额"和"单次消费限额"。在 设置好后,青少年每日累计消费将无法超过所设置的每日消费限额,单次消费也不 能超过单次消费限额。

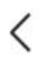

 $\ddot{\phantom{0}}\phantom{0}\bullet\bullet\bullet$ 

## 青少年模式

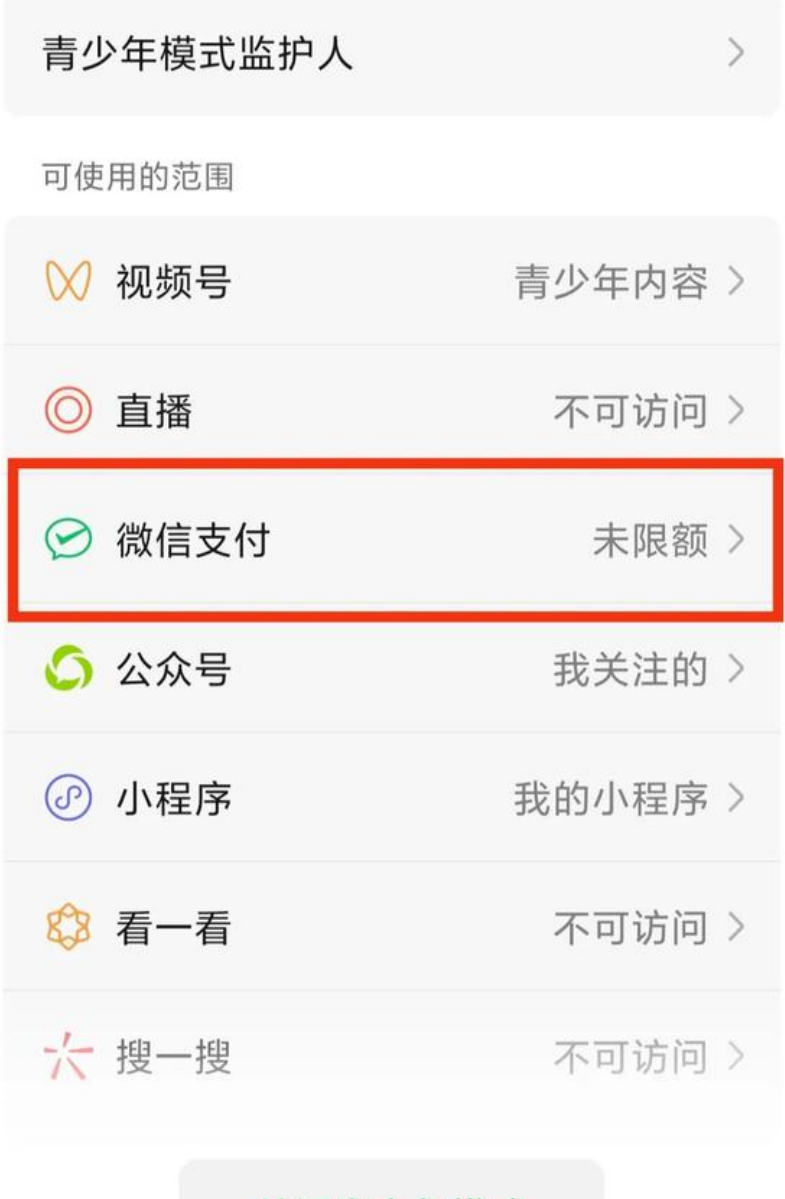

关闭青少年模式

限额设置页面,图片来源:微信派

家长可以根据自己孩子的实际情况与消费情况,设置合理的消费限额,来帮助孩子 养成健康的金钱观和消 费观。但需要注意的是,在设置后,**自动续费**、**免密支付**以及 **支付分服务**在后续扣款时可能会由于额度限制而扣费失败。

**智行理财网** 微信零钱限额怎么解除(微信零钱限额怎么解除20万上限)

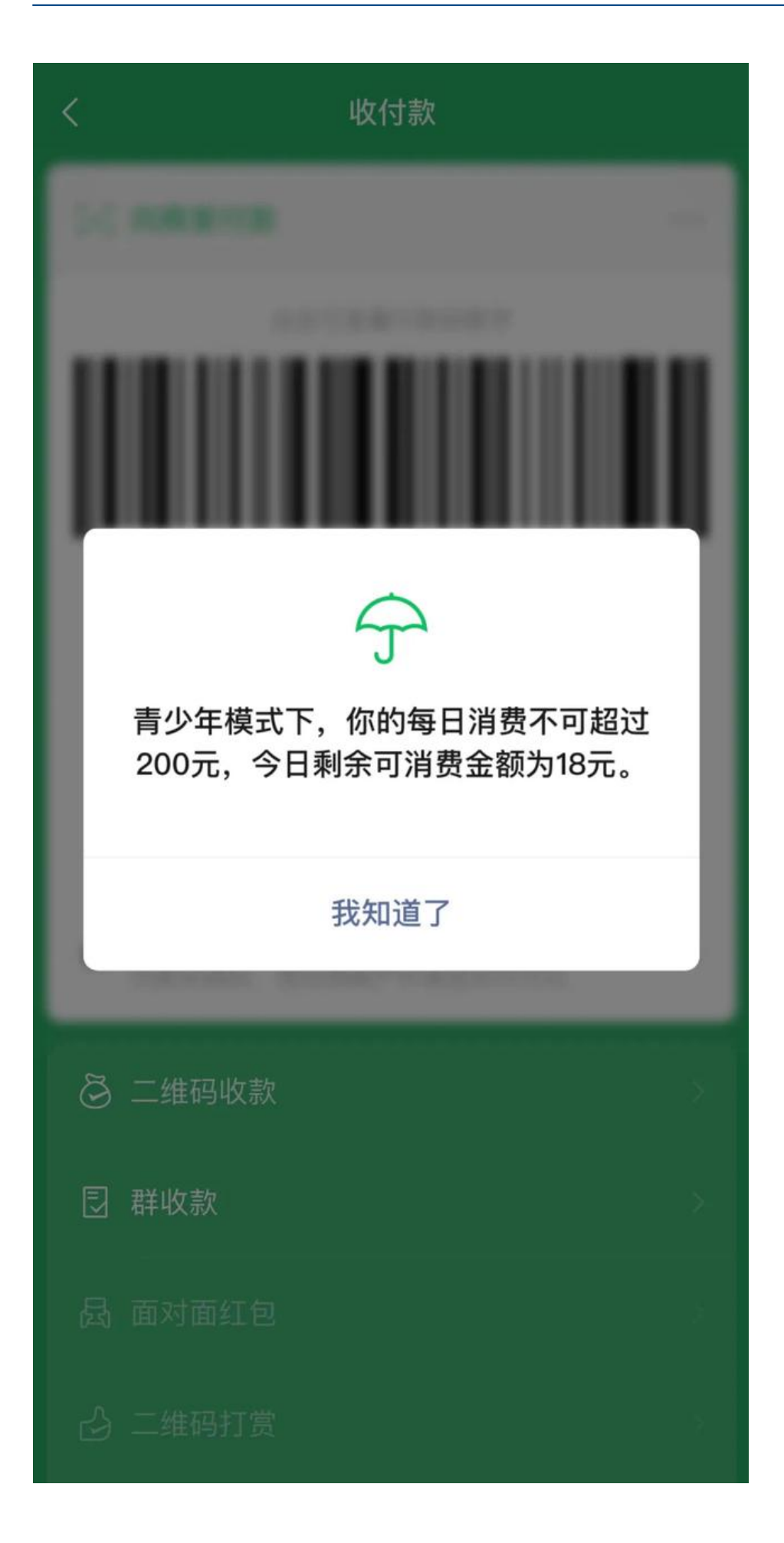

青少年模式下的限额提示,图片来源:微信派

对于这项功能的上线,网友都表示非常支持,也有网友笑称"成年人能设置吗?" 微信回复"也可以,如果管不住自己"。其实,养成一个良好的金钱观和消费观, 对于一个人来说是至关重要的。而青少年正处于三观塑造成型的阶段,是培养引导 的好时机,无论是家长还是社会,都应该对青少年起到良好的示范作用和引导作用 , 促进孩子们身心的健康成长。

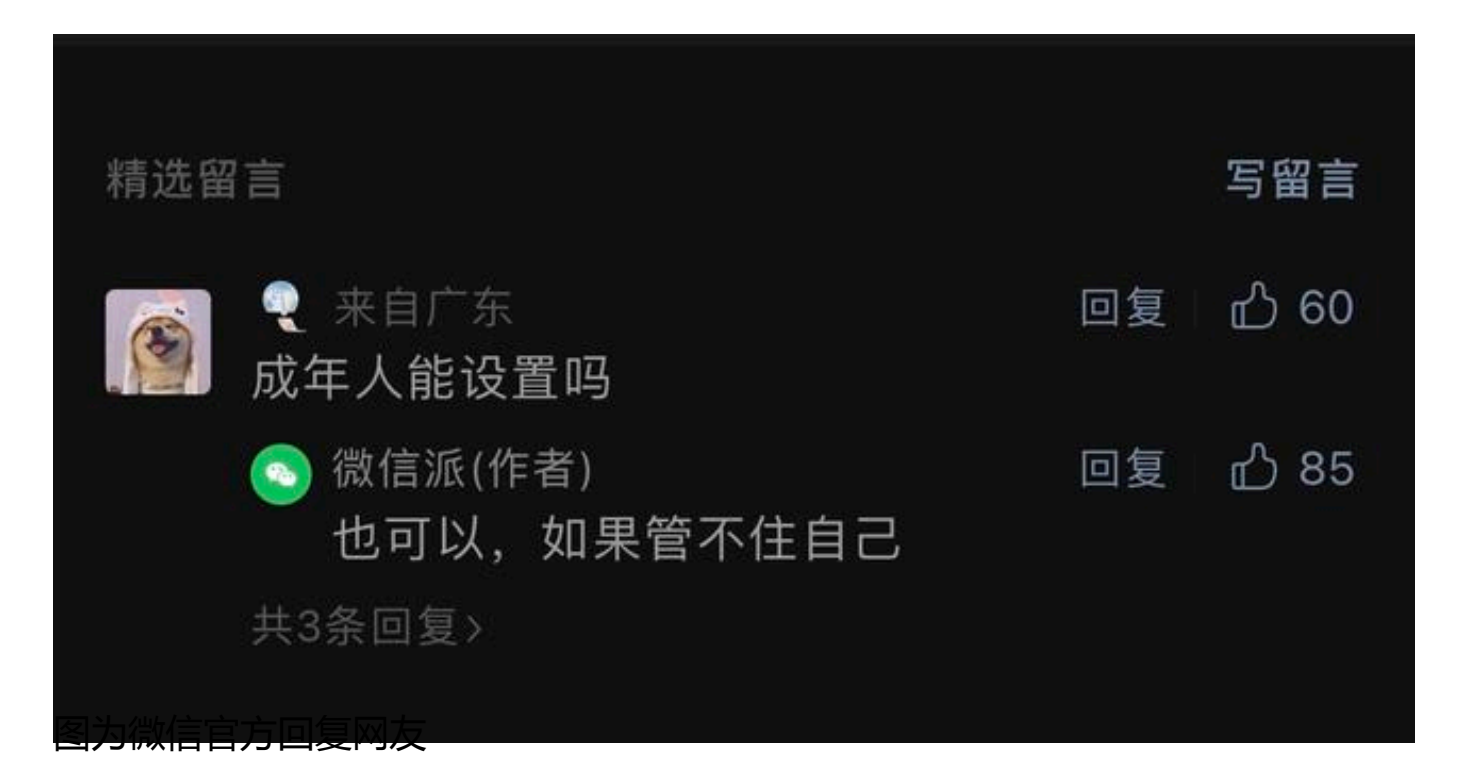

实际上, 微信在"青少年模式"上一直非常用心, 在此之前便推出过如"独立密码 "使用时长限制"、"弹窗提示"、"监护人授权"等各项功能,针对青少年 模式也打造了青少年专属的内容池,提供科普知识、美食生活、新闻咨询等正能量 的内容,通过这一系列的优质内容,致力于推动青少年教育的长远发展。

青少年是国家的未来与民族的希望,培养青少年身心健康发展不仅仅是家长和监护 人的责任,更是需要社会各界齐心协力,共同努力奋斗的。作为一个平台,关注未 成年人的发展需求,不断完善产品设计,为青少年成长贡献一份力,显示出了微信 平台的责任与担当。